<span id="page-0-0"></span>**A Large Company:**

**Analyzing viscoelastic materials**

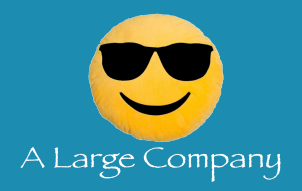

**Mazzoleni M., Aminian M., Barra V., Bohun S., Brosa Planella F., Chen Z., Christopher T., Chungunova M., Duffy D., Huneycutt K., Li Q., Liu S., Luke R., Lunz D., Mazzoleni N., Pei R., Sanaei P., Sulzer V., Troy J.**

*MPI 2019, New Jersey Institute of Technology* June 21, 2019

#### **[Introduction](#page-1-0)**

# <span id="page-1-0"></span>**Introduction**

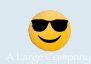

- How to characterize cushions?
- Two approaches to find out:
	- Material Models
	- Data Analysis

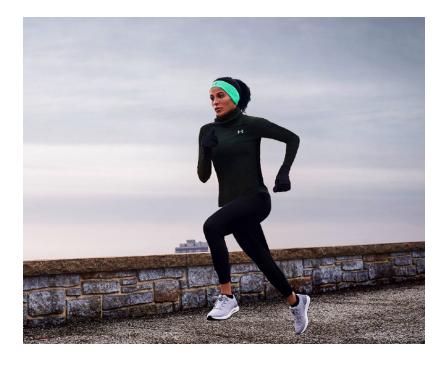

# Experimental Setup

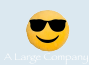

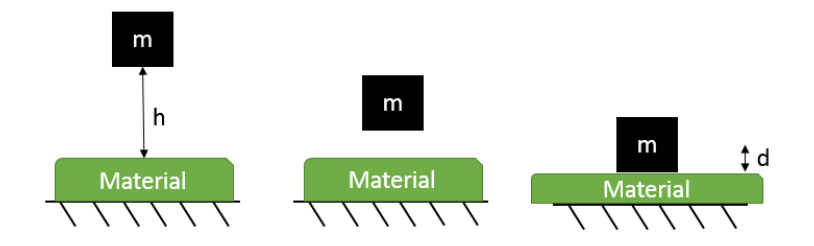

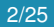

### <span id="page-3-0"></span>Model

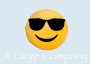

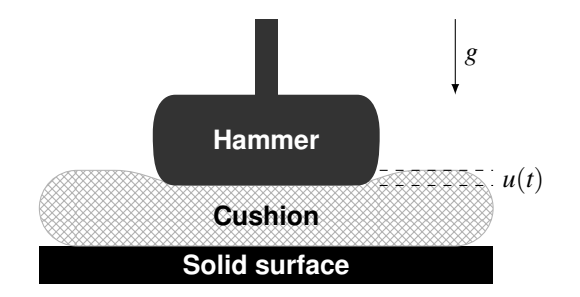

Newton's second law:  $-F + mg = m\ddot{u}$ 

(*F* is the reaction force of the cushion on the hammer, *m* is the hammer mass)

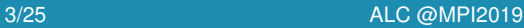

# Cushion properties

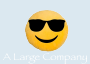

What are the properties of the cushion? Viscous — material resists deformation at a given rate Elastic — material goes back to original shape

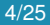

# Cushion properties

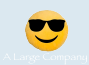

What are the properties of the cushion? Viscous — material resists deformation at a given rate Elastic — material goes back to original shape

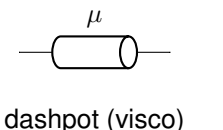

 $F = u\dot{u}$ 

*k*

spring (elastic)  $F = ku$ 

# **Viscoelasticity**

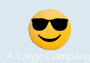

The simplest models that capture both of these components combine spring and dashpot in series or parallel, for example the Kelvin–Voigt model:

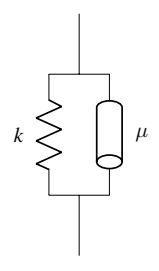

$$
F = ku + \mu \dot{u}
$$

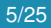

# Method

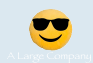

Substituting constitutive law,  $F = ku + \mu \dot{u}$ , into Newton's second law,  $-F + mg = m\ddot{u}$ , gives

$$
m\ddot{u} + \mu \dot{u} + ku = mg
$$

with initial conditions given from experimental set-up

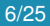

# Method

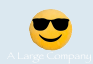

Substituting constitutive law,  $F = ku + \mu \dot{u}$ , into Newton's second law,  $-F + mg = m\ddot{u}$ , gives

$$
m\ddot{u} + \mu \dot{u} + ku = mg
$$

with initial conditions given from experimental set-up

Now fit the data using the free model parameters:

- 1. Guess parameters  $\mu$  and  $k$
- 2. Simulate the forward model to give force and displacement
- 3. Compare to data: Good enough? Quit, else refine parameters and return to 2.

## **Results**

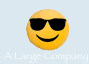

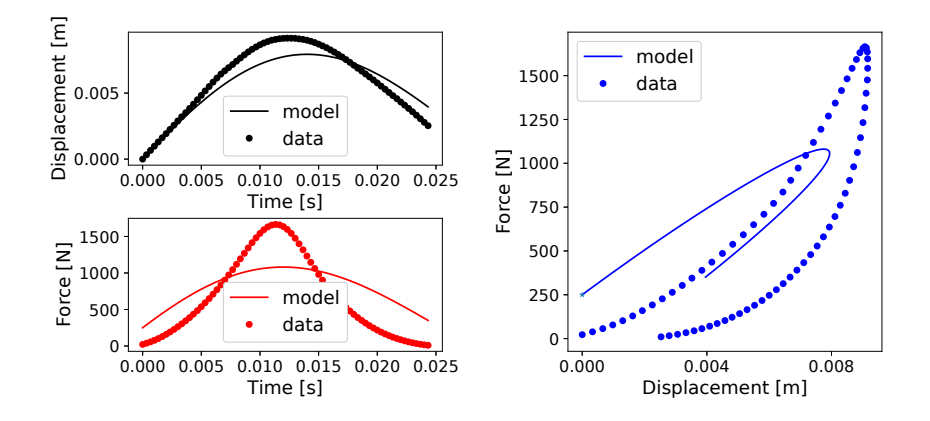

# Nonlinear viscoelasticity

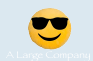

Nonlinear spring  $F = k(u)$  for a **function** *k*. We take a cubic form  $k(u) = k_1u + k_2u^2 + k_3u^3$ 

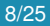

# Nonlinear viscoelasticity

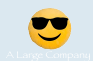

Nonlinear spring  $F = k(u)$  for a **function** k. We take a cubic form  $k(u) = k_1u + k_2u^2 + k_3u^3$ 

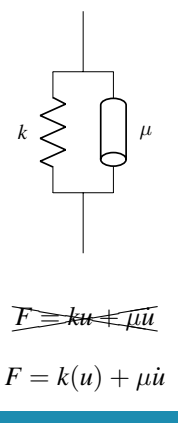

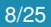

## Nonlinear Results

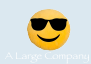

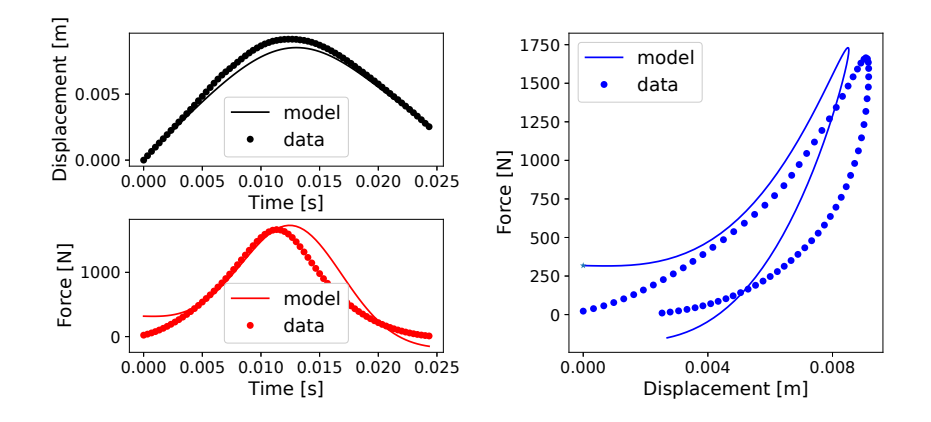

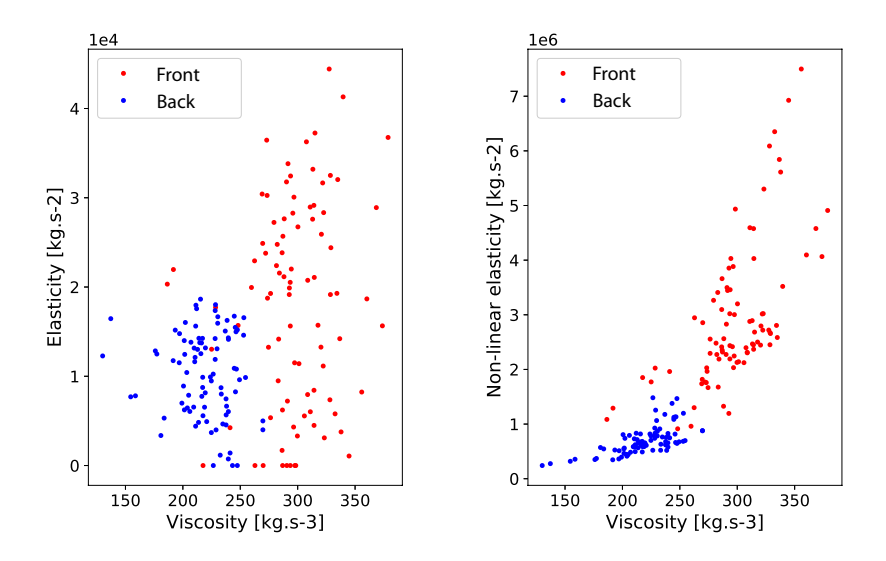

10/25 [ALC @MPI2019](#page-0-0)

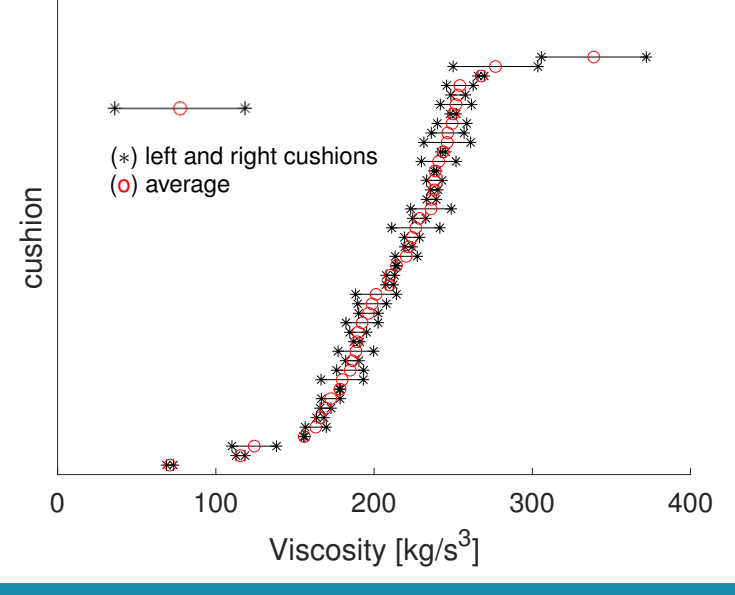

### Flex Model

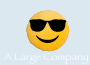

Cantilevered Beam Model

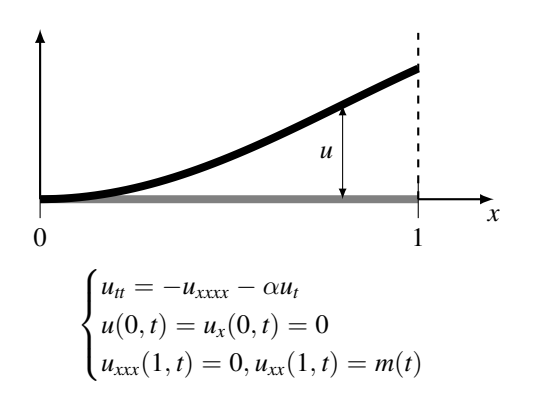

## Flex Model

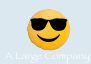

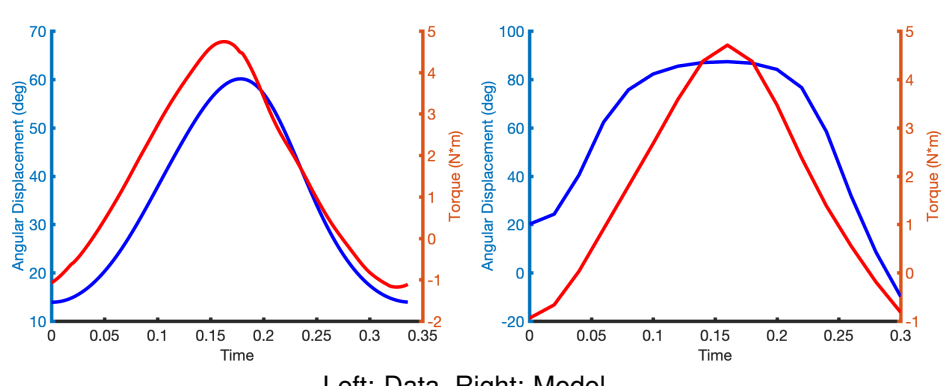

Left: Data, Right: Model

#### 13/25 [ALC @MPI2019](#page-0-0)

## Flex Model

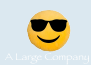

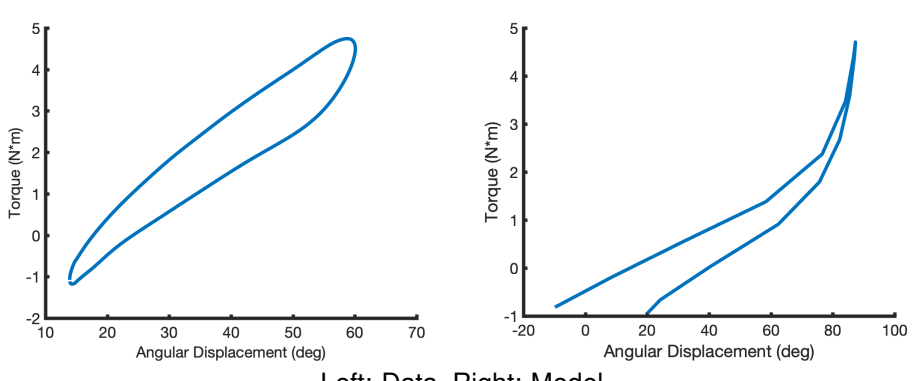

Left: Data, Right: Model

## <span id="page-18-0"></span>Data Analysis Overview

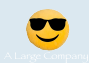

- Identify important features.
- Run dimensional reduction analysis.
- Interpret results.

### Force-Displacement Diagrams

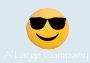

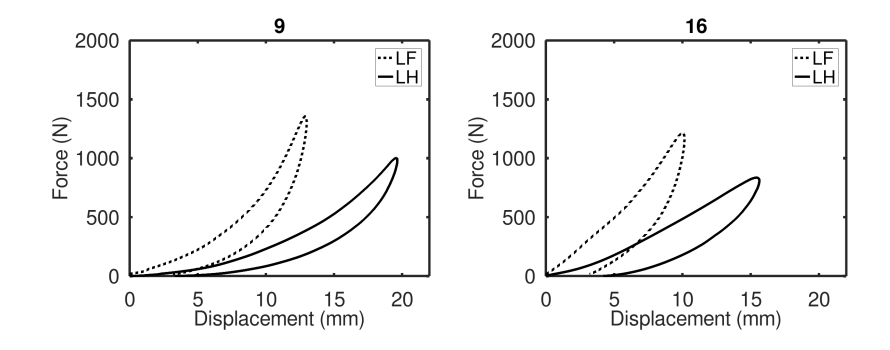

#### 16/25 [ALC @MPI2019](#page-0-0)

### Examples of Features

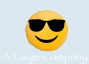

- 1. Peak Force/Torque
- 2. Time to Peak Force/Torque
- 3. Loading/Unloading Average Stiffness
- 4. Instantaneous Stiffness at Different Points
- 5. Variance of Stiffness
- 6. Energy Efficiency
- 7. Maximum Difference of Force/Torque at Given Displacement
- 8. Curvature at Peak Force/Torque
- 9. Angular Displacement Ratio at Max Torque Difference

### Features

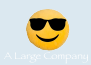

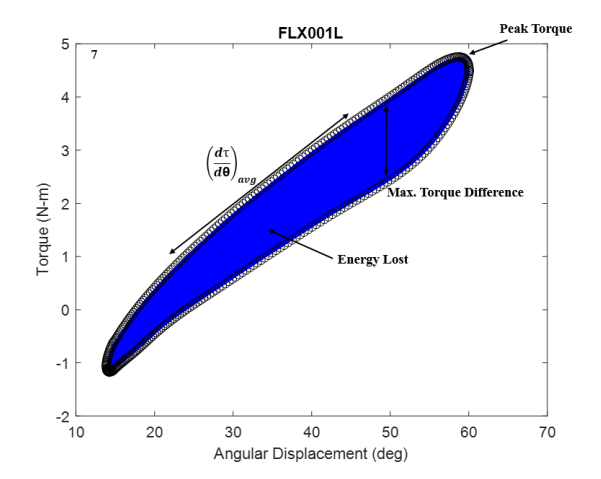

#### 18/25 **ALC @MPI2019** Figure: Caption of the Caption of the Caption of the Caption of the Caption of the Caption of the Caption of the Caption of the Caption of the Caption of the Caption of the Caption of the Caption of th

# Correlation Heatmap - Flex

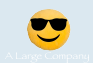

### Different measures of stiffness are highly correlated.

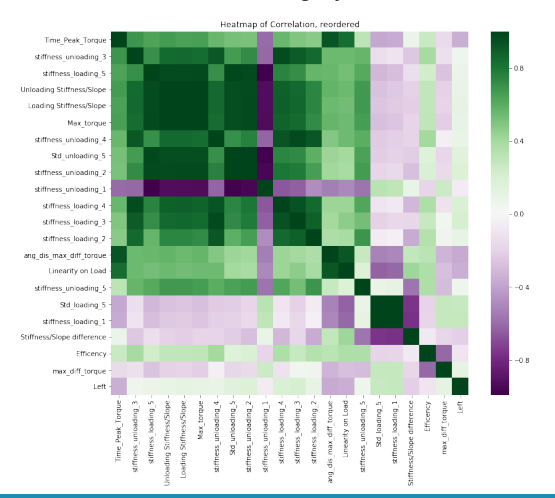

## Dimensionality Reduction

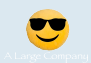

### Principal Component Analysis

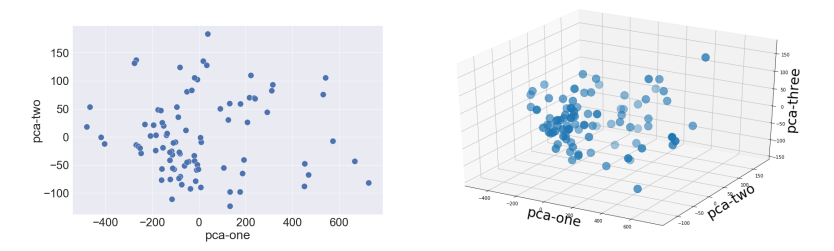

Figure: Data points from front on two principal components and three principal components

# K-Means Clustering: Flex

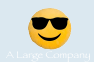

### Data points from Flex with coloring from K-Means Clustering.

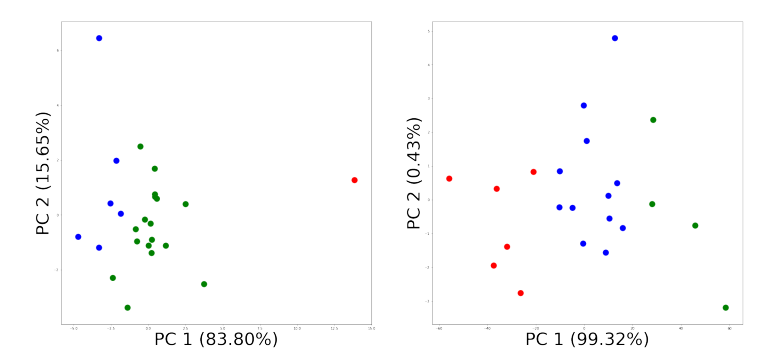

# K-Means Clustering: Front

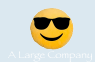

Data points from Front Impact with coloring from K-Means Clustering.

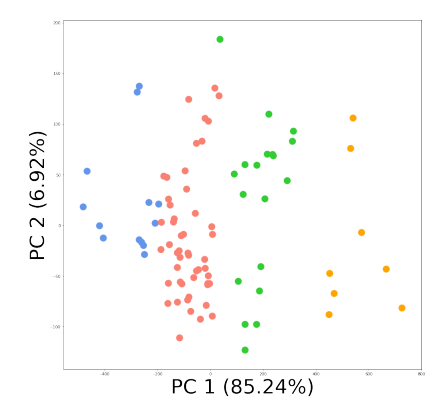

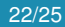

# K-Means Clustering: Back

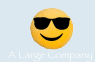

Data points from Back Impact with labels generated from K-Means.

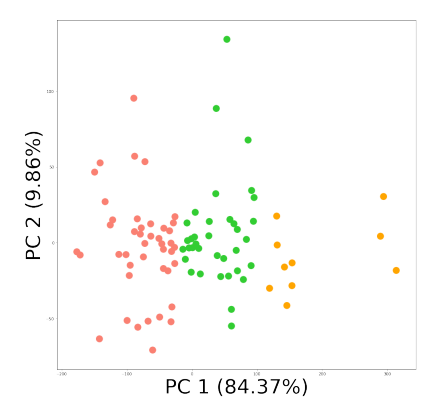

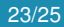

### Data Analysis Results

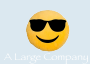

- What's in PC1? Stiffness-related features.
- Analysis **does not** reveal an important role for energy efficiency.
- Analysis **does** reveal a role for where the energy loss is greatest.

#### **[Conclusions](#page-28-0)**

# <span id="page-28-0"></span>**Conclusion**

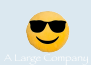

- We turned cushions into numbers.
- Both approaches identified similar outliers.
- What can A Large Company use?
	- Many new features to use in PCA.
	- New material models to use in FEA.
- Future work: incorporate customer response data.

# Thank you!